## Our Office

**Location: 352 Lyle Hall** 

Staff

Director Dr. Sherlynn Bessick

Secretary Ms. Julianne Browne

**Graduate Assistants** 

Tel: (717) 871-5554

Fax: (717) 871 - 7943

www.millersville.edu/learningservices

E-mail:

Learning.Services@Millersville.edu

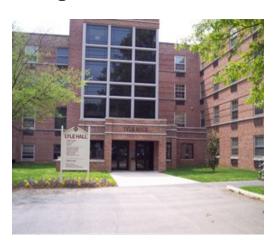

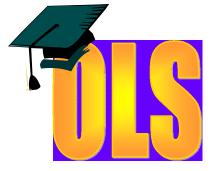

352 Lyle Hall

P.O. Box 1002 Millersville, PA 17551-0302

Phone: (717)871-5554

Fax: (717) 871-7943

Email:

learning.services@millersville.edu ...

## Millersville University

Millersville University is committed to making its educational programs and facilities available to persons with disabilities; reflecting the expanding opportunities offered by institutions of higher education, businesses, government agencies, and corporations that are opening positions in many career fields to people with disabilities. Millersville University is committed to sharing society's responsibility to provide a campus climate and educational experiences that promote successful career options and increase life choices.

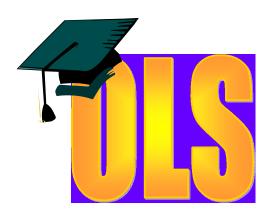

## Office of Learning Services

Kurzweil 3000

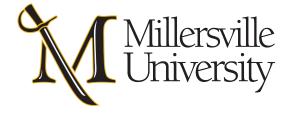

Kurzweil 3000 offers tools to assist in reading text online or on your device.

- Customize your reading options with controls for speed, voice and dialect
- Read text that is in Word, PDF, RTF, EPUB or JPG
- Open text from your Google Drive and Bookshare or upload your own text
- Use the Chrome Kurzweil extension to read the web \*\*\*

Use Kurzweil 3000 online or download it to your personal device - free to MU students and faculty!

Kurzweil 3000 offers tools to assist in understanding and studying what you have read.

- Highlight and color code text as you read
- Embed your own notes in the text
- Extract your notes and highlights to make study guides
- Define vocabulary instantly
- Translate text from English into different languages ...

## Contact our office at

to request an account and to learn more.

Kurzweil 3000 offers tools for planning and drafting writing.

- Convert your highlighted text to an outline
- Use speech to text to write your papers
- Use templates for brainstorming, organizing and writing assignments
- Listen to your written text as your write
- Toggle between views or use split screen to view your draft and outline together "

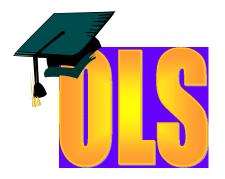